# 抽样调查R语言实现 -- 基于R软件包sampling和survey

#### 刘玉坤

#### 华东师范大学 统计学院

- 8 等概率两阶抽样 9 PPS+SRS的两阶抽样
- 7 整群抽样
- 5 PPS抽样 6 Brewer抽样
- 4 系统抽样
- 2 简单随机抽样 3 分层抽样

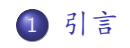

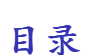

#### <span id="page-2-0"></span>目录

#### 1 引言

2 简单随机抽样

#### 3 分层抽样

- 系统抽样  $\left(4\right)$
- 5 PPS抽样
- Brewer抽样  $\begin{pmatrix} 6 \end{pmatrix}$
- 整群抽样  $\sqrt{7}$
- 等概率两阶抽样  $\begin{pmatrix} 3 \end{pmatrix}$
- 9 PPS+SRS的两阶抽样

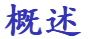

★ 我们将介绍几种常见的抽样方法在R语言中的实现, 包括

- ▶ 简单随机抽样
- ▶ 分层抽样
- ▶ 系统抽样
- ▶ PPS抽样
- ▶ 整群抽样
- ▶ 多阶抽样
- ★ 每种方法包括两方面的内容: 抽样和参数估计。
	- ▶ 进行抽样主要使用sampling 包, 需要安装。
	- ▶ 基于抽样结果进行参数估计, 主要使用survey包, 也需要安装。

# sampling包中的主要函数及用途

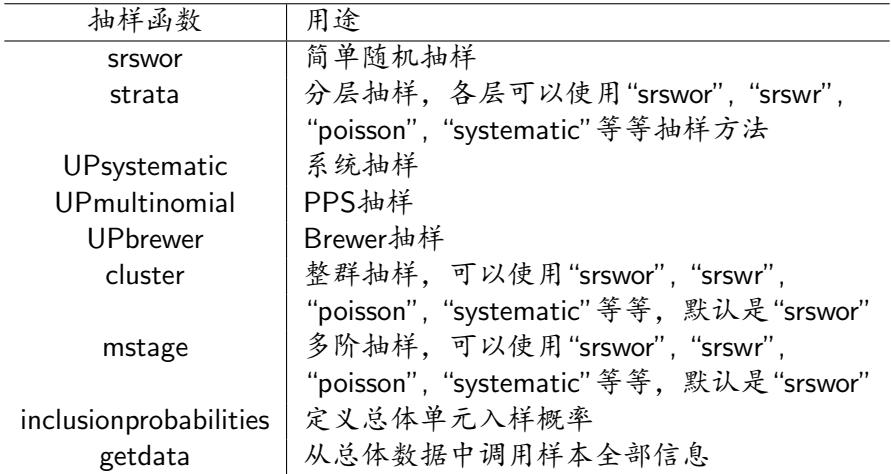

# survey包中的主要函数及用途

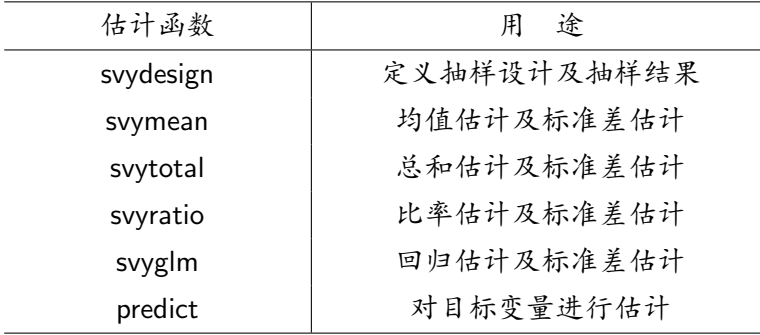

准备工作

install.packages(c("sampling", "survey", "RSQLite", "quantreg", "hexbin", "mitools", grid))

# 抽样的实例数据是agpop.csv文件.

美国政府每五年做一次有关农业的普查, 收集50个州所有农场的数据。所给的数据 文件agpop.csv包含了3078个美国的县(或者县级市等)的农场的数据,包含 了1982年、1987年和1992年每个县所拥有的农场个数(farms), 耕地面积(acres), 耕地 面积小于9英亩的小农场数量(smallf), 耕地面积大于1000英亩的大农场数 目(largef)等数据。

# 抽样的实例数据是agpop.csv文件.

- ★ 其中包括18个变量, 其中cnum, snum, rnum分别是与county, state, region相对应 的数字名义变量。表示对应的编号。
- ★ 一共有4个区域(region), 50个州(state)以及3041个县。
- ★ 我们用到的变量有县(county/cnum)、州(state/snum)、区 域(region/rnum)、1992年每个县的耕地面积(acres92)、 1987年每个县的耕地面积(acres87)、1992年每个县拥有的农场个数(farms92)。
- ★ 所有抽样方法的目标变量均为1992年的耕地面积(acres92)

#### 数据集的预处理

- ★ 原始教据中若变量acres92<= 0或者acres87<= 0或者acres82<= 0. 则表示缺 失。
- ★ 为方便处理, 导入数据后要把缺失数据删除。

```
data = read.csv("d://agpop.csv", header = T,
      sep = ', ')attach (data)
index=acres92>0&acres87>0&acres82>0
data=data[index, ]
```
#### <span id="page-9-0"></span>目录

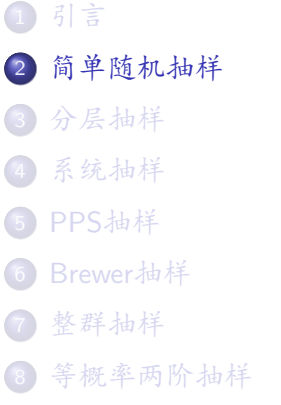

9 PPS+SRS的两阶抽样

#### 简单随机抽样的实现

抽样要求: 用简单随机抽样(不放回)抽取容量为300的样本。

 $N=nrow(data)$  $n = 300$  $s = srswor(n, N)$ data.srswor=getdata(data,s)

★ srswor(n.N) 返回一个长度为N的向量, 仅取1或0. 其中1的个数为n; ★ getdata(data, s) 表示根据数据s从总体data中确定入样的数据. 即样本。

#### 参数估计: 简单估计量

为了进行参数估计,需要把变量信息pw=N/n和fpc=N这两个加到数据集中

```
pw=rep(N/n, n)fpc=rep(N, n)agsrswor=as.data.frame(cbind(data.srswor, pw, fpc))
```
目标变量(acres92)均值和总和的简单估计及其标准差的估计

```
dsrswor = syydesign(id="1, weights="pw,data=agsrswor, fpc="fpc)
summary (dsrswor)
svymean("acres92,dsrswor,deff=TRUE)
svytotal("acres92,dsrswor,deff=TRUE)
```
## 参数估计: 比估计

目标变量(acres92)均值和总和的比率估计及其标准差的估计

acres.ratio<-svyratio("acres92,"acres87,dsrswor) popm<-data.frame(acres87=mean(data\$acres87)) predict(acres.ratio,popm\$acres87)

acres.ratio<-svyratio("acres92,"acres87,dsrswor) popt<-data.frame(acres87=sum(data\$acres87)) predict(acres.ratio,popt\$acres87)

# 参数估计:回归估计

目标变量(acres92)均值和总和的回归估计及其标准差的估计

acres.reg<-syvglm(acres92~acres87.design=dsrswor) popm <- data.frame(acres87=mean(data\$acres87)) predict(acres.reg, newdata=popm)

acres.reg<-svyglm(acres92~acres87,design=dsrswor) popt<-data.frame(acres87=sum(data\$acres87)) predict(acres.reg, newdata=popt, tatal=N)

#### <span id="page-14-0"></span>目录

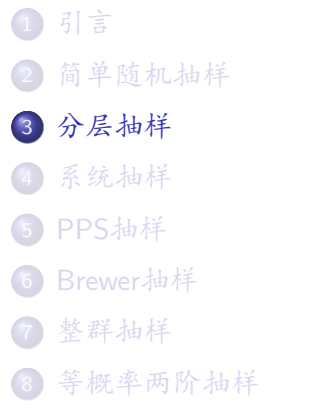

9 PPS+SRS的两阶抽样

#### 分层随机抽样的实现

抽样要求: 以region为分层变量, 每层用SRS抽取75个样本单元.

★ 定义分层抽样涉及到的变量: 总体单元数 N. 第h层单元数 N<sub>b</sub>, 层权 Wh, 层 数L. 各层样本量nb.

 $N=nrow(data)$ 

Nh=table(data\$region)

 $Wh = Nh/N$ 

 $L = length(unique(data$region))$  $nh = rep(75,L)$ 

★ 调用分层函数strata

st=strata(data[order(data\$region),],"region", nh."srswor")

★ 调用getdata(data, s) 抽取数据 data.strata=getdata(data,st)

## 参数估计准备工作

◆ 定义样本权重, 即入样概率的倒数

 $pw = 1/st$ \$prob

★ 定义fpc变量

fpc=as.numeric(table(data\$region)[data.strata\$region])

★ 将权重和fpc变量加入到数据集中

agstrat=as.data.frame(cbind(data.strata,pw,fpc))

## 简单估计

#### ★ 调用svydesign, 并查看抽样结果

dstrat<-svydesign(id="1,strata="region, weights="pw, data=agstrat, fpc="fpc) summary(dstrat)

★ 目标变量(acres92)均值和总和的简单估计及其标准差的估计

svymean("acres92, dstrat, deff=TRUE) svytotal("acres92, dstrat, deff=TRUE)

# 分别比率估计

★ 目标变量(acres92)均值的分别比率估计及其标准差的估计 sep.ratio=svyratio(~acres92, ~acres87, dstrat, separate=TRUE) popm = data.frame(acres87=tapply(data\$acres87, INDEX=data\$region, FUN=mean)) predict(sep.ratio, popm\$acres87\*Wh)

★ 目标变量(acres92) 总和的分别比率估计及其标准差的估计 sep.ratio=svyratio("acres92, "acres87, dstrat, separate=TRUE) popt = data.frame(acres87=tapply(data\$acres87, INDEX=data\$region, FUN=sum)) predict(sep.ratio, popt\$acres87\*Wh)

#### 联合比率估计

★ 目标变量(acres92)均值的联合比率估计及其标准差的估计

com.ratio=svyratio(~acres92, ~acres87, dstrat) popm = data.frame(acres87= mean(data\$acres87)) predict(com.ratio, popm\$acres87)

★ 目标变量(acres92) 总和的联合比率估计及其标准差的估计 com.ratio=svyratio(~acres92, ~acres87, dstrat) popm = data.frame(acres87= sum(data\$acres87)) predict(com.ratio, popm\$acres87)

#### 回归估计

★ 目标变量(acres92)均值的回归估计及其标准差的估计

```
com.reg=svyglm(acres92~acres87, dstrat)
popm = data.frame(acres87= mean(data$acres87))
predict(com.reg, newdata=popm)
```
★ 目标变量(acres92) 总和的回归估计及其标准差的估计 com.reg=svyglm(acres92~acres87, dstrat) popt = data.frame(acres87= sum(data\$acres87)) predict(com.reg, newdata=popt, total=N)

#### <span id="page-21-0"></span>目录

#### 引言  $\bigcirc$ 2 简单随机抽样 3 分层抽样 4 系统抽样 5 PPS抽样 Brewer抽样  $\begin{pmatrix} 6 \end{pmatrix}$ 整群抽样  $\sqrt{7}$

- 等概率两阶抽样 8
- 9 PPS+SRS的两阶抽样

#### 系统抽样的实现

抽样要求:采用等距抽样法,抽取容量为300的样本.

★ 定义入样概率, 抽取样本下标, 然后调用getdata提取样本单元

```
N=nrow(data)n = 300pik = rep(n/N, N)s = UPsystematic(pik)data(sys = getdata(data, s)
```
### 参数估计

```
pw = 1/pik[s == 1]fpc=rep(N, n)agsys=as.data.frame(cbind(data.sys, pw, fpc))
dsys=svydesign(id=~1, weights=pw,
     data = \text{agsys}, \text{fcc} = \text{fpc})summary (dsys)
svymean("acres92, dsys, deff=TRUE)
svytotal("acres92, dsys, deff=TRUE)
```
#### 引言  $\bigcirc$

- 2 简单随机抽样
- 3 分层抽样
- 4 系统抽样
- 5 PPS抽样
- 6 Brewer抽样
- 整群抽样  $\sqrt{7}$
- 等概率两阶抽样  $\begin{pmatrix} 3 \end{pmatrix}$
- <span id="page-24-0"></span>9 PPS+SRS的两阶抽样

#### 系统抽样的实现

抽样要求: 以1992年每个县所拥有的农场个数(farms92)为规模变量, 采用PPS抽样 抽取样本容量为300的样本。

★ 调用inclusionprobabilities函数定义每个总体单元的入样概率, 第一参数定义规 模变量。第二个参数定义样本容量

```
N=nrow(data)n = 300pik=inclusionprobabilities(data$farms92, n)
s = UPmultinomial(pik)data.pps = data[s!=0, ]
```

```
## data.pps = getdata(data,s)## 这句话等价于 data[s == 1, ], 但是在PPS抽样是
## 有放回抽样, 所以s的某些元素会大于1.
```
# 参数估计: HH估计

★ 计算每次抽样中每个单元被抽中的概率Z;, 等于π;/n. 同时计算每个单元被抽中 的次数O..

 $Z = \text{pix}[s!=0]/n$  $Q = g[s!=0]$ 

★ 目标变量(acres92)的总和的估计及其标准误差的估计

```
YHH = mean(data.pps\$acres92/Z*Q)vars = 1/(n*(n-1))*sum((data.pps$access92/Z-YHH)^2*)std = sqrt(vars)
```
YHHm=YHH/N stdm=std/N

#### <span id="page-27-0"></span>目录

#### 引言  $\bigcirc$

- 简单随机抽样  $\left( 2\right)$
- 3 分层抽样
- 系统抽样  $\left(4\right)$
- 5 PPS抽样
- 6 Brewer抽样
- 7 整群抽样
- 等概率两阶抽样  $\begin{pmatrix} 3 \end{pmatrix}$
- 9 PPS+SRS的两阶抽样

#### 系统抽样的实现

抽样要求: 以1992年每个县所拥有的农场个数(farms92)为规模变量, 采用Brewer抽 样抽取样本容量为300的样本。

★ 调用inclusionprobabilities函数定义每个总体单元的入样概率. 第一参数定义规 模变量。第二个参数定义样本容量

```
n = 300pik=inclusionprobabilities(data$farms92, n)
s = UPbrewer(pik)
data.brewer= getdata(data,s)
```
## 等价的. 可以使用 data.brewer = data[s==1.]

# 参数估计: HT估计

◆ 定义每个单元入样的概率

 $p = pik[s == 1]$ 

◆ 将样本单元入样概率加入到样本单元的数据集中

```
agbrewer = as.data.frame (cbind(data.brewer, p))
```

```
★ 定义抽样设计及抽样结果, 并查看
```

```
dbrewer = svydesign(id=1, fpc=p, data=agbrewer,
     pps="brewer")
summary(dbrewer)
```

```
★ 目标变量(acres92)均值的简单估计及其标准差的估计
    svymean("acres92, dbrewer, deff=TRUE)
    svytotal("acres92,dbrewer, deff=TRUE)
```
- 9 PPS+SRS的两阶抽样
- 等概率两阶抽样  $\left( 8\right)$
- Brewer抽样  $\begin{pmatrix} 6 \end{pmatrix}$ 7 整群抽样
- 系统抽样  $\left(4\right)$ 5 PPS抽样
- 3 分层抽样

简单随机抽样

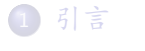

 $\left( 2\right)$ 

<span id="page-30-0"></span>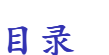

#### 整群抽样的实现

抽样要求: 以state为分群变量, 用SRS方法抽取5个群。

→ 设定样本群数为5

 $n=5$ 

★ 调用整群抽样函数cluster. 使用SRS抽群。

```
c1=cluster(data, "state", size=n, method="srswor",
   description=TRUE)
                    ### 查看 c1 的前几行数据
head(c1)c=getdata(data, c1) ### 抽出数据
```
# 参数估计

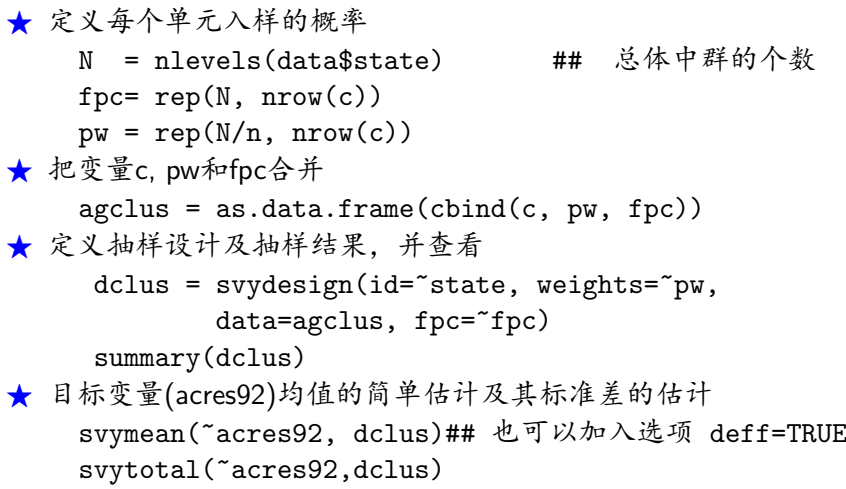

- <span id="page-33-0"></span>9 PPS+SRS的两阶抽样
- 8 等概率两阶抽样
- ↑ 整群抽样
- Brewer抽样  $\begin{pmatrix} 6 \end{pmatrix}$
- 5 PPS抽样
- 系统抽样  $\left(4\right)$
- 3 分层抽样
- 2 简单随机抽样
- 引言  $\bigcirc$

# 等概率两阶抽样

#### 抽样要求

- 4 第一阶段以state为PSU (共50个), 抽取若千PSU
- 2 第二阶段, 在每个PSU内部以county为SSU, 抽取若干SSU。两阶段均采 用SRS抽样
- ★ 抽样方法一: 调用多阶抽样函数: mstage.
	- ▶ 该函数需要预先设定好每个阶段抽取的样本量。
	- ▶ 先抽取25个PSU. 在每个PSU内部抽取10个SSU.
- ★ 抽样方法二: 不用mstage, 自行分阶段抽取。第一阶段仍然抽取25个. 第二阶 段抽取约20%的SSU

#### 抽样方法一的实现

★ 数据整理: 由于第二阶段要抽取至少10个SSU. 所以要提出SSU个数少千10的PSU.

```
= table(data$state)[data$state]
s size
data.new = data[s.size>=10, ]
```
★ 多阶抽样函数mstage要求数据框中的变量已经按照第一阶段变量、第二阶段变量排好次序:

```
data.new = data.new[order(data.new$snum, data.new$cnum), ]
```

```
◆ 然后抽样
```

```
n = 25; mi = rep(10, n)m1 = mstage(data.new, stage=list("cluster", "").varnames=list("snum", "county"), size=list(n, mi),
    method=c("srswor","srswor"), description=TRUE)
```
★ 查看抽样结果和第一阶段抽取到的PSU. mstage返回的是两个抽样框, 名字分别是'1'和'2'. m=getdata(data.new, m1\$"2")

#### 抽样方法二的实现

★ 第一阶段抽样:调用抽样函数cluster进行第一阶段抽样。其中第一个参数是总 体数据集, 第二个参数是PSU变量, size 表示要抽取的PSU个数, method是抽 样方法。

m1=cluster(data.new, "state", size=n, method="srswor", description=TRUE)

◆ 杳看抽样结果和第一阶段抽取到的PSIJ cluster 返回的是一个包括PSIJ变量 "state"单元标志和入样概率"Prob"的数据框。

```
m = getdata(data.new, m1)result=unique(m$state)
cat("PSU selected in stage 1:", result, '\n\langle n' \rangle
```
# 抽样方法二的实现(续)

```
★ 第二节阶段抽样
     sm = NIII.I.for(i in 1:n)\mathbf{f}mi = m[m$state == result[i], ]ni=round(nrow(mi)/5)+1si=srswor(ni, nrow(mi))
         s_i = mi[s_i!=0, ]sm = r \, \text{bind}(sm, si)ł
```
# 参数估计

#### ◆ 准各工作

 $fpc1 = rep(50, nrow(sm))$ fpc2= table(data.new\$state)[sm\$snum]  $sm2 = as.data frame(cbind(sm, fpc1, fpc2))$  $dsm = svydesign(id='state+county, fpc='fpc1+fpc2,$  $data=sm2$ )  $summarv$  (dsm)

★ 目标变量(acres92)均值的简单估计及其标准差的估计 svymean(~acres92, dsm)## 也可以加入选项 deff=TRUE svytotal("acres92, dsm)

- <span id="page-39-0"></span>9 PPS+SRS的两阶抽样
- 3 等概率两阶抽样
- 整群抽样  $\sqrt{7}$
- Brewer抽样  $\begin{pmatrix} 6 \end{pmatrix}$
- PPS抽样  $\left(5\right)$
- 系统抽样  $\left(4\right)$
- 3 分层抽样
- 简单随机抽样  $\left( 2\right)$
- 引言  $\bigcirc$

# PPS+SRS的两阶抽样

#### 抽样要求

- ❶ 第一阶段以region为PSU (共4个), 从中以PPS抽样抽取2个PSU
- 2 第二阶段, 在每个PSU内部以county为SSU, 用SRS抽样抽取150个SSU。

★ 第一阶段抽样: PPS抽样

```
M = table(data$region)z = rep(M/sum(M), M)n = 2ind = cluster(data, "region", size=n,
    method="srswr", pik=z, description=TRUE)
```
## 第二阶段抽样

```
▲ 杏看第一阶段抽样结果
    m = getdata(data, ind)result=unique(m$rnum)
    cat("Clusters selected in stage 1: ", result, '\n^n)
★ 第二阶段抽样:
    sm = NIII.I.
    for(i in 1:length(result))ſ
        mi = m[m$snum == result[i], ]si=srswor(150, nrow(mi))si = mi si!=0. ]
        sm = r \, \text{bind}(sm, si)}
```
#### 参数估计

```
####
     estimate mean
 M0=nrow(data)mean = mean(ybar)SE.mean = sqrt(var(ybar)/MO)cbind(mean, SE.mean)
#### estimate total
 total = MO*meanSE.total = MO*SE.mean
 cbind(total, SE.total)
```